Lors de ces ateliers et accompagnements, nous pouvons vous prêter des ordinateurs portables, mais n'hésitez pas à apporter votre propre matériel.

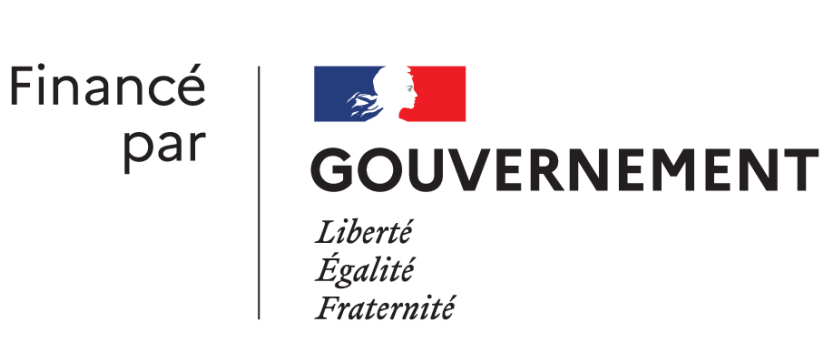

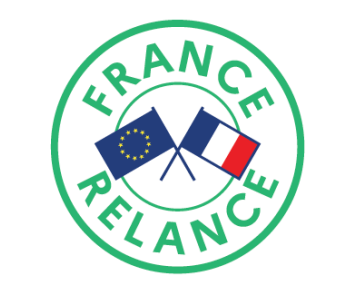

**Financé par** l'Union européenne **NextGenerationEU** 

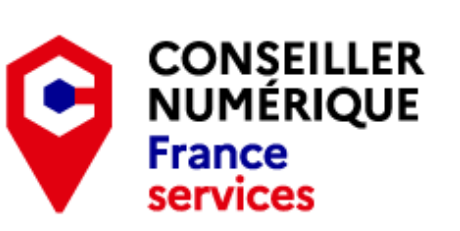

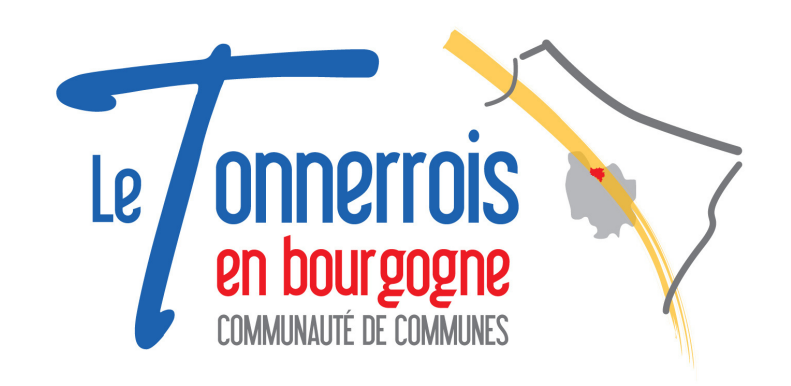

Inscription auprès de votre conseiller numérique au 03 86 54 86 11 ou numerique@ccltb.fr

## JUIN 2023

## **DE LA COMMUNAUTÉ DE COMMUNES LE TONNERROIS EN BOURGOGNE**

## **Un conseiller numérique vous accompagne dans le Tonnerrois**

- Tonnerre Atelier Naviguer sur le Web 13 juin, 10h-12h
	- Le Sémaphore, 2 avenue de la Gare Accompagnements individuels - Le lundi 10h-12h, 14h-16h et le mardi 14h-16h

- Ancy-le-Franc Atelier Premiers pas avec l'ordinateur 2 juin, 10h-12h
	- Atelier Bien utiliser la souris 9 juin, 10h-12h
	- Atelier Bien utiliser le clavier 16 juin, 10h-12h
	- Atelier Naviguer sur le Web 23 juin, 10h-12h
	- France Services, 11 place Clermont Tonnerre Accompagnements individuels - Le mercredi et le jeudi 10h-12h et le vendredis 14h-16h
	- Épineuil **Condetain** Accompagnement collectif 8 juin

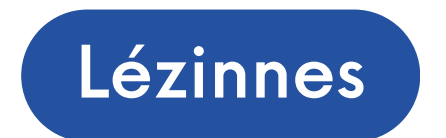

- Lézinnes ) Atelier Le Bureau de Windows 26 juin
- 
- Flogny-La-Chapelle ) Accompagnements individuels 19 juin